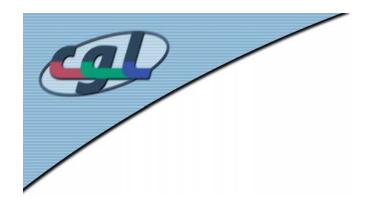

# Texture Mapping II

- Light maps
- Environment Maps
- Projective Textures
- Bump Maps
- Displacement Maps
- Solid Textures
- Mipmaps
- Shadows

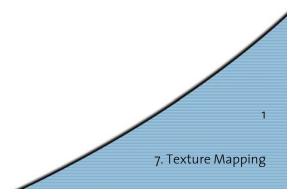

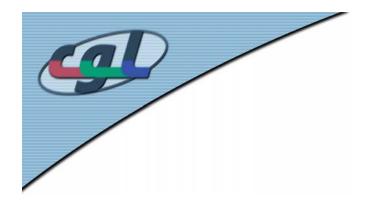

#### Light Maps

• Simulates the effect of a local light source

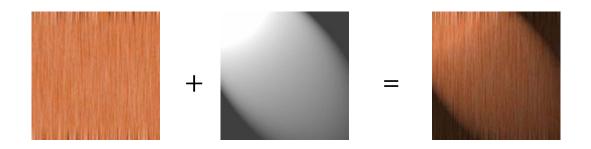

• Can be pre-computed and dynamically adapted

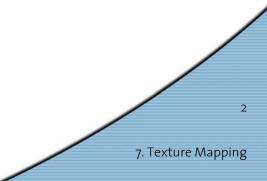

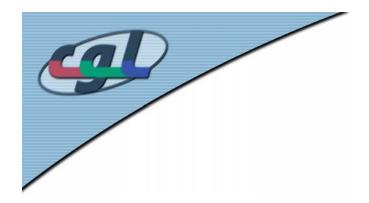

#### Light Maps

#### • Texture mapping in Quake

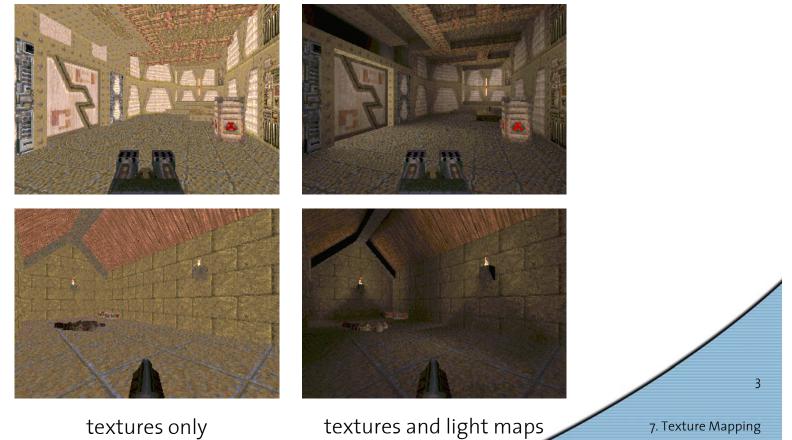

textures only

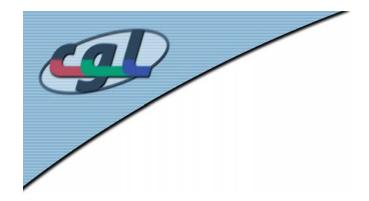

#### **Environment Map**

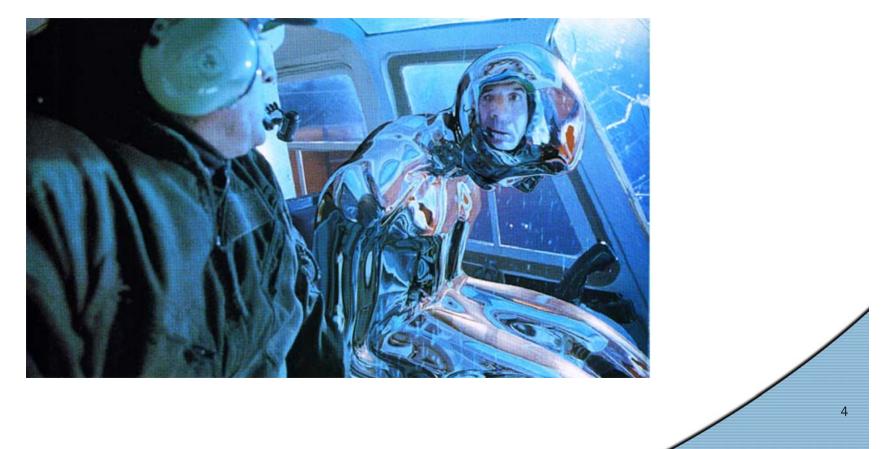

7. Texture Mapping

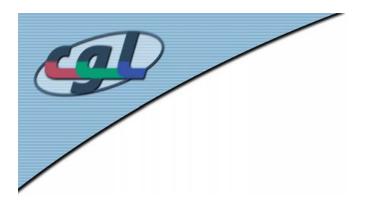

#### **Environment Map**

- Method to render reflective objects
- Compute intersection of reflected ray with surrounding sphere
- Take parameter values of intersection as texture coordinates

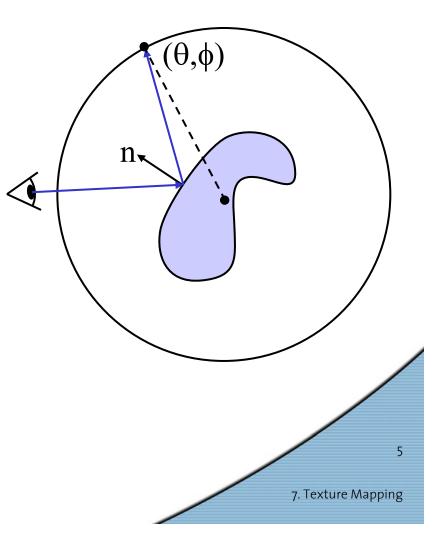

#### **Examples** – Environment Map

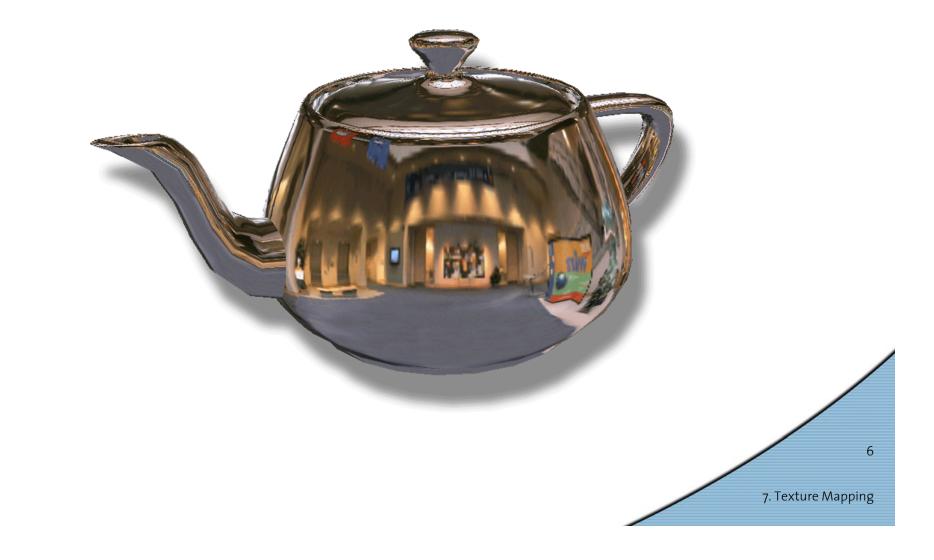

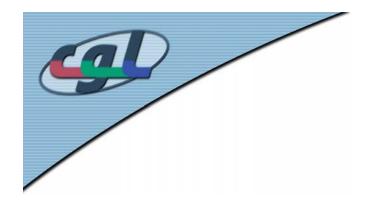

#### **Environment Map**

• How to get an environment map of a real environment?

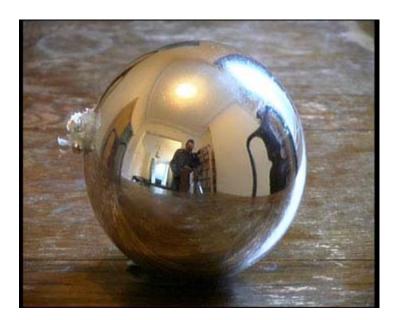

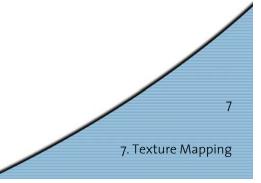

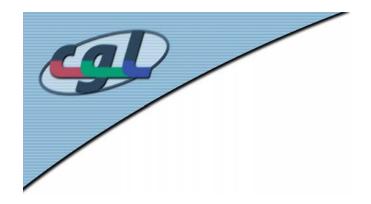

# Cube Mapping

- Sphere can be replaced by cube
- Simplify computations

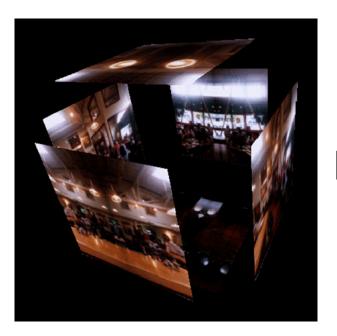

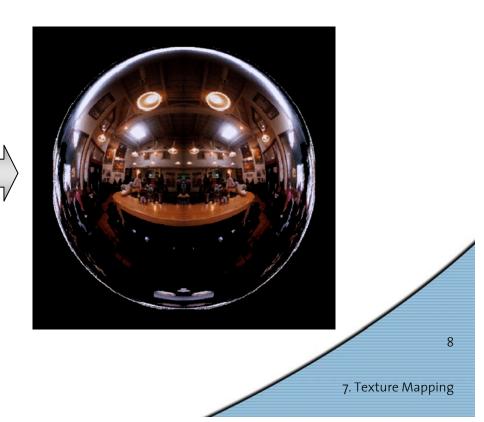

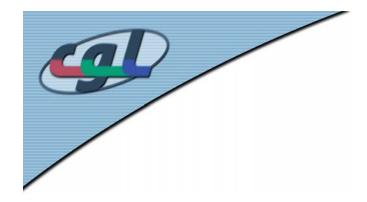

#### Cube Map Demo

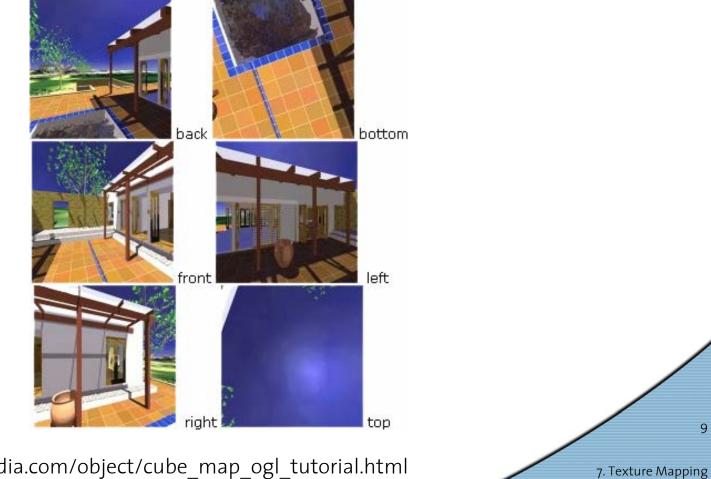

http://developer.nvidia.com/object/cube\_map\_ogl\_tutorial.html

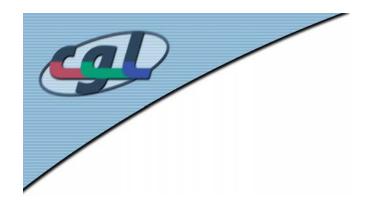

# Linear Mapping

- Uses object or eye coordinates
- (In)dependent of transforms
- Can be used to visualize distance from objects

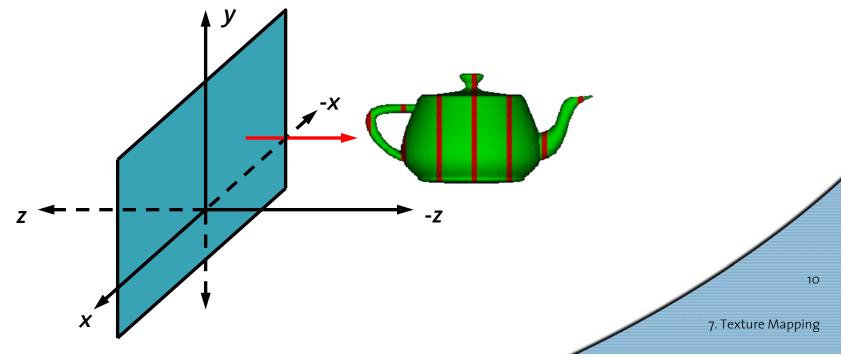

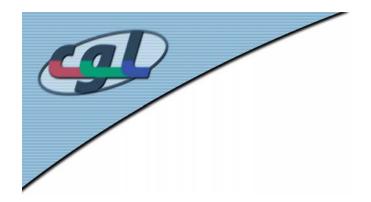

#### An Example

#### • Mapping of distances from laser range data

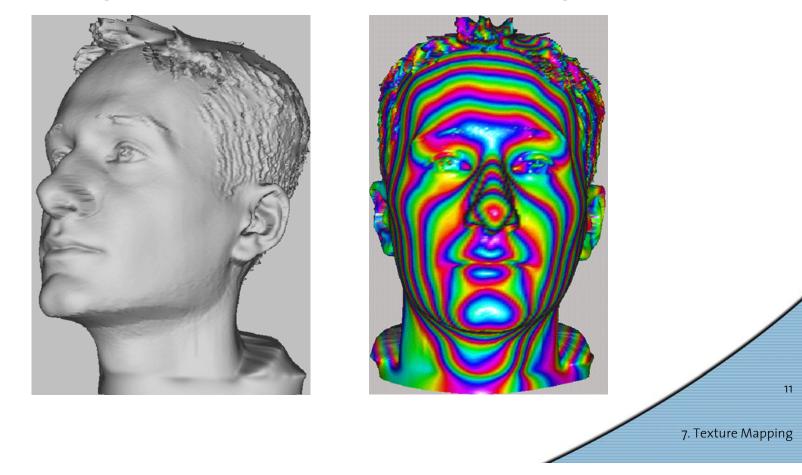

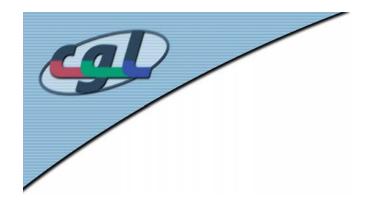

# **Projective Textures**

- Generalize texture coordinates to a 4D homogeneous vector (*u*, *v*, *r*, *q*)
- Texture matrix computes full 4x4 transform to (u<sup>p</sup>, v<sup>p</sup>) used for texture lookup
- Texture image can be projected independently of viewing projection
- Applications:
  - Slide projector
  - Spotlight simulation

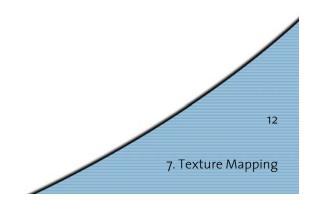

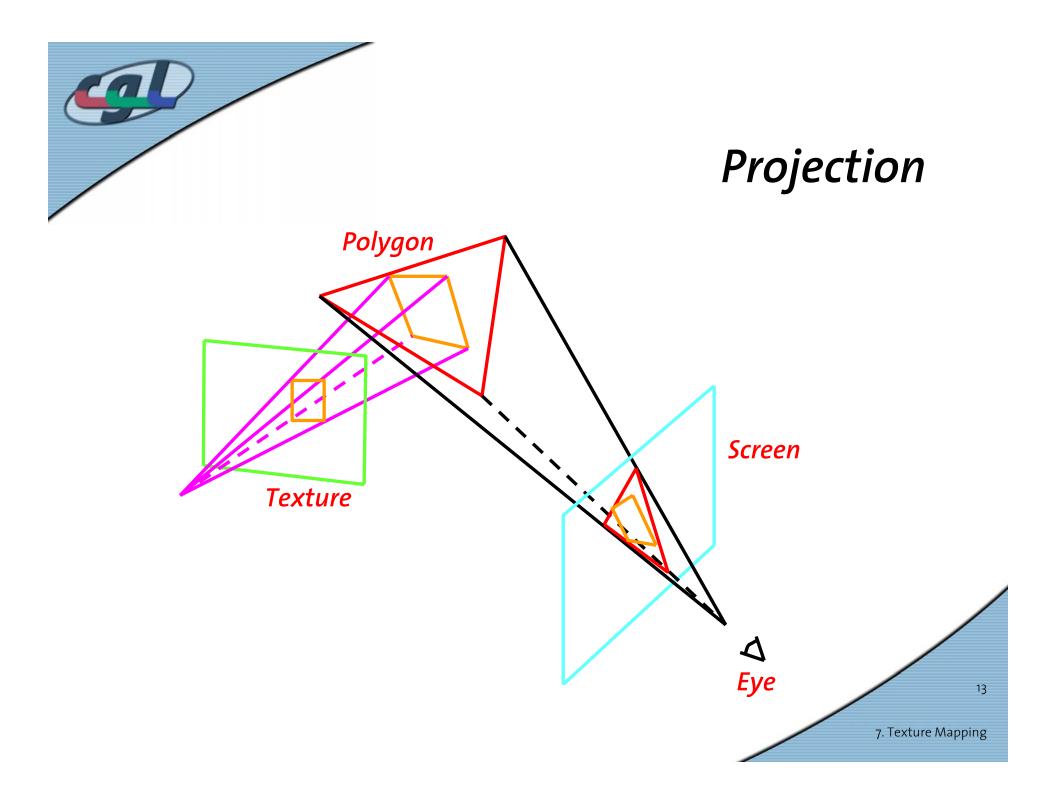

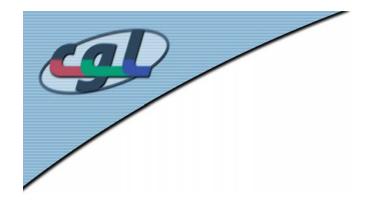

### Examples

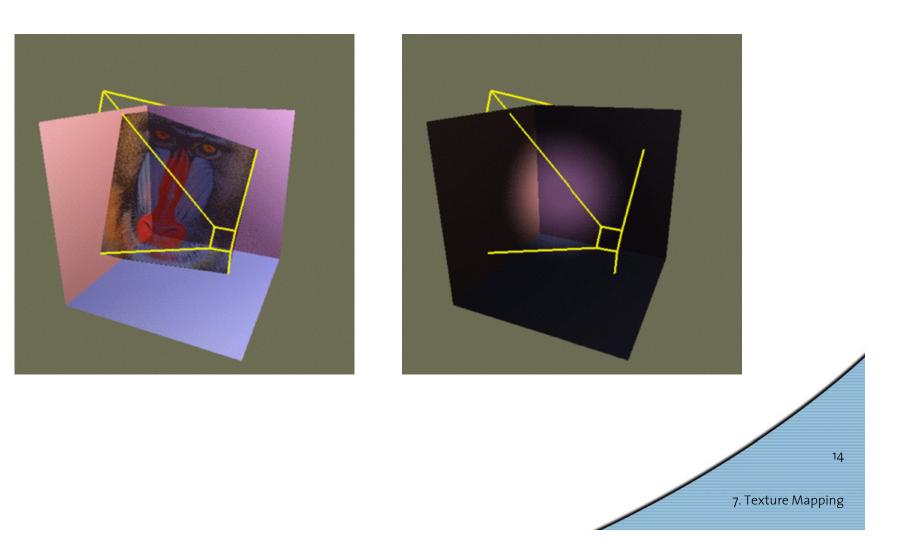

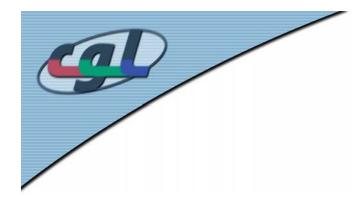

#### Examples

#### Modeling and Rendering Architecture from Photographs

Debevec, Taylor, and Malik 1996

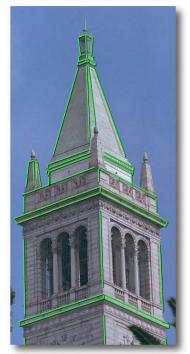

Original photograph with marked edges

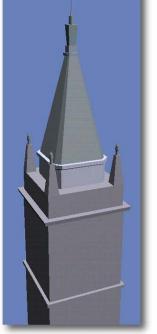

Recovered model

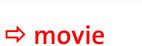

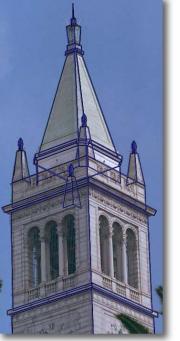

Model edges projected onto photograph

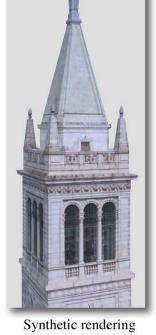

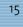

7. Texture Mapping

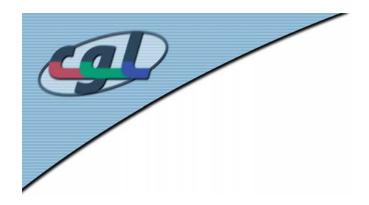

- Adding surface detail without adding geometry
- Perturbation of surface normal
- Details interact with light
- Bumps are small compared to geometry
- Bump pattern is taken from a (texture-) map
- Can also be procedural (fractals)

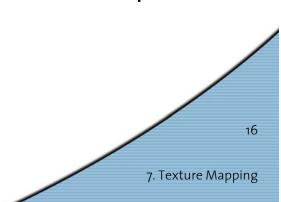

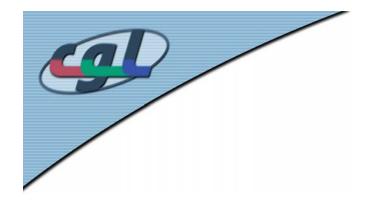

• Given a surface **p**(*u*,*v*) and a perturbation value *b* (*Jim Blinn*)

$$\mathbf{n} = \frac{\partial \mathbf{p}}{\partial u} \times \frac{\partial \mathbf{p}}{\partial v} = \mathbf{p}_u \times \mathbf{p}_v$$

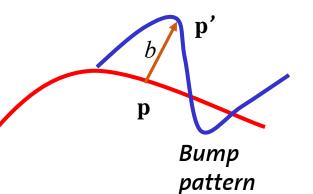

- Point  $\boldsymbol{p}$  ' on the bumpy surface

$$\mathbf{p'} = \mathbf{p} + \frac{b\,\mathbf{n}}{|\mathbf{n}|}$$

- Compute normal at Point  $\boldsymbol{p^\prime}$ 

$$\mathbf{n'} = \frac{\partial \mathbf{p'}}{\partial u} \times \frac{\partial \mathbf{p'}}{\partial v}$$

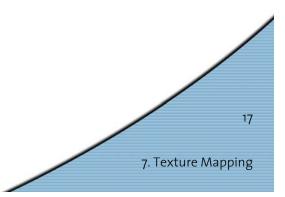

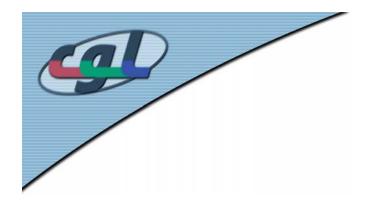

Partial derivatives at point p'

$$\frac{\partial \mathbf{p'}}{\partial u} = \frac{\partial \mathbf{p}}{\partial u} + \frac{\partial}{\partial u} \frac{(b \mathbf{n})}{|\mathbf{n}|}$$

• Perturbed normal approximated by (see Blinn)

$$\mathbf{n'} = \mathbf{n} + b_u \left(\mathbf{n} \times \mathbf{p}_u\right) + b_v \left(\mathbf{n} \times \mathbf{p}_v\right)$$

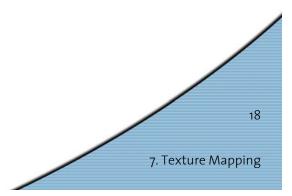

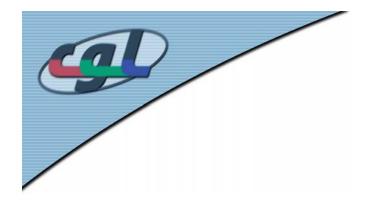

• Discretization using Finite Differences

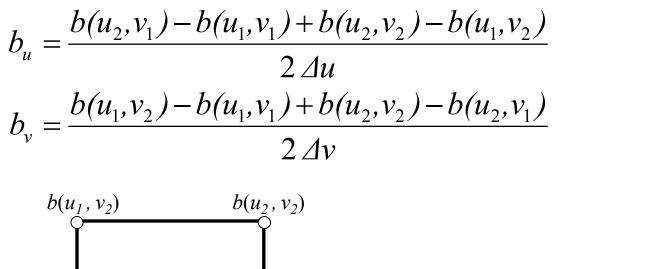

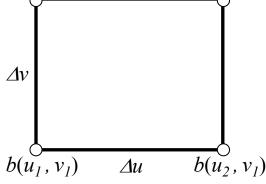

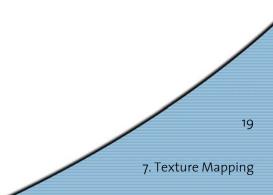

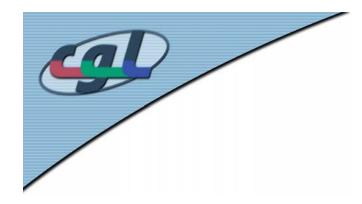

#### Examples

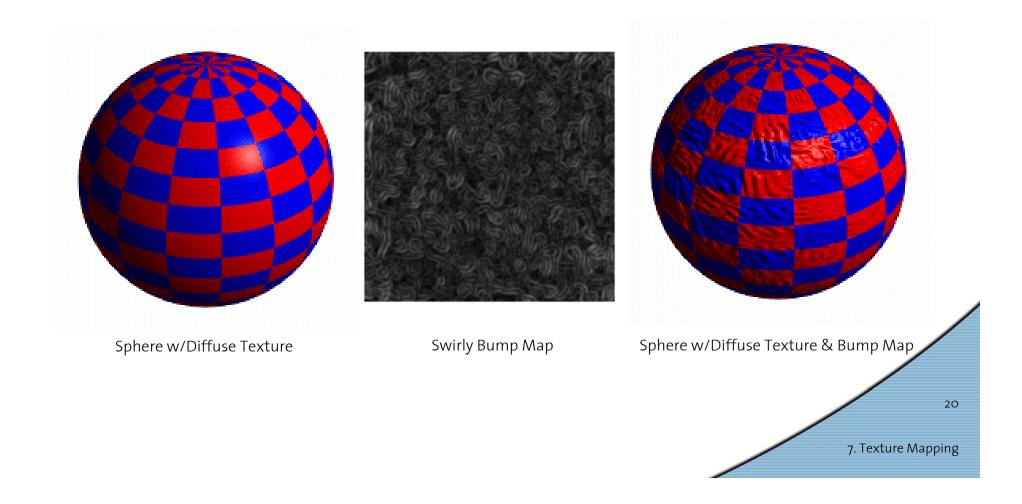

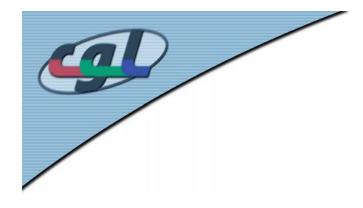

### Examples

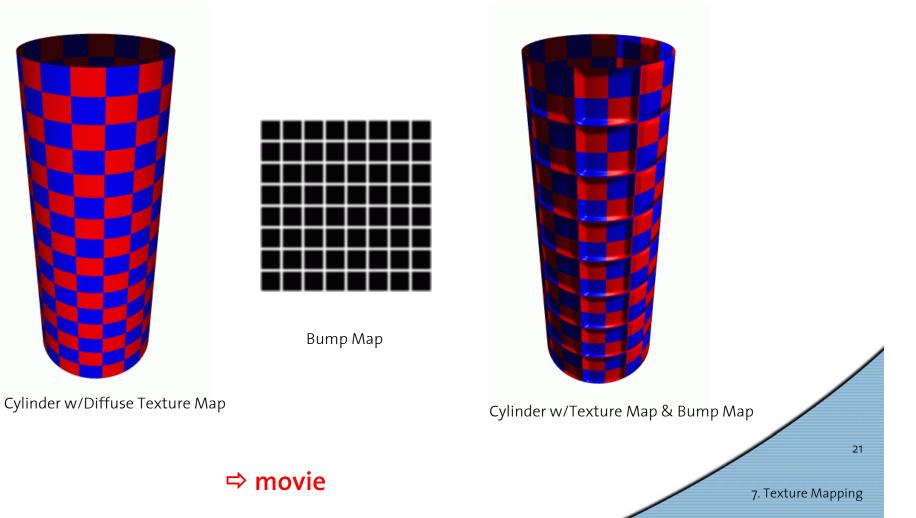

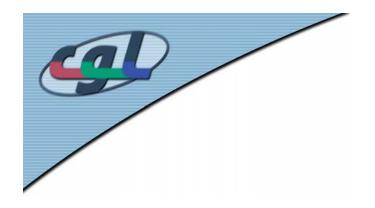

- What's missing?
  - Bumps on silhouette
  - Self-occlusion
  - Self-shadowing

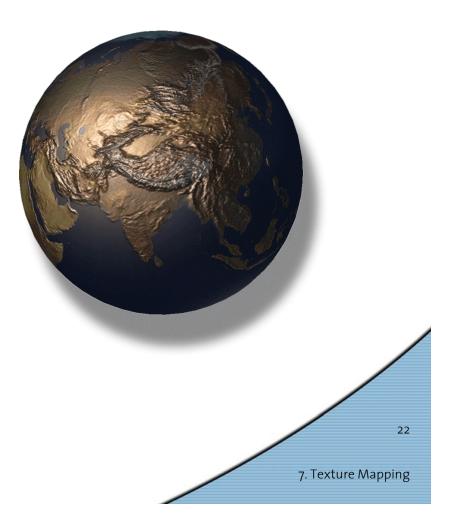

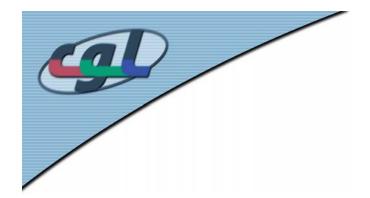

# **Displacement Mapping**

• Use the texture map to displace the geometry

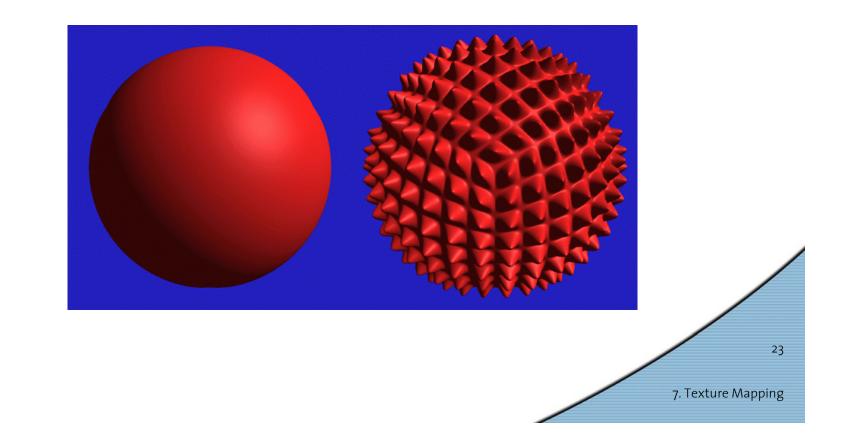

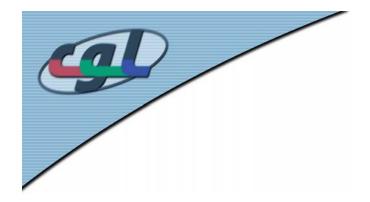

# **Displacement Mapping**

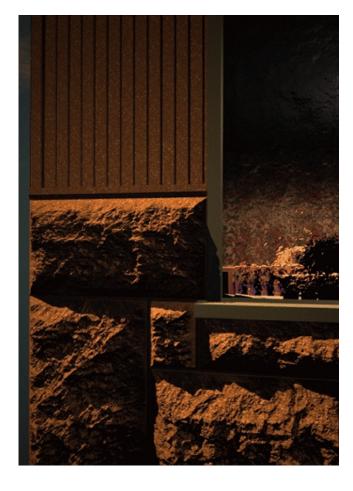

Image from:

Geometry Caching for Ray-Tracing Displacement Maps by Matt Pharr and Pat Hanrahan.

*note the detailed shadows cast by the stones* 

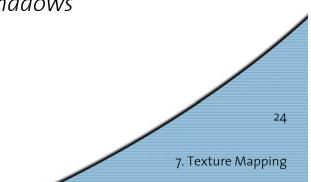

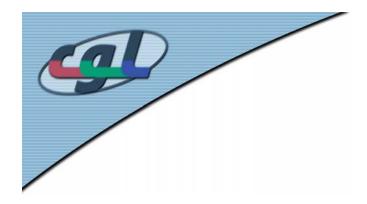

#### Solid Textures

- 3D bitmaps
- Procedural textures

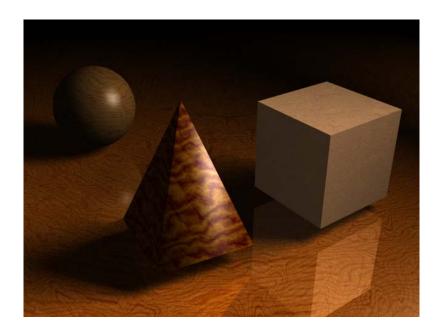

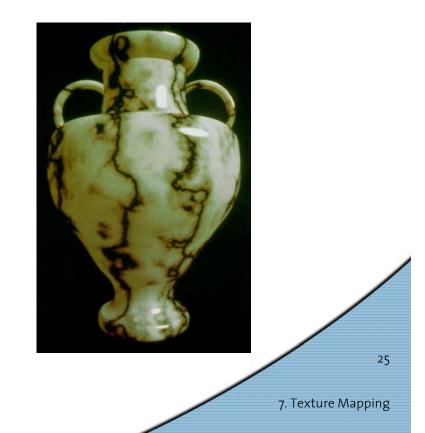

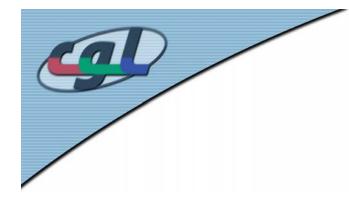

#### Perlin Noise

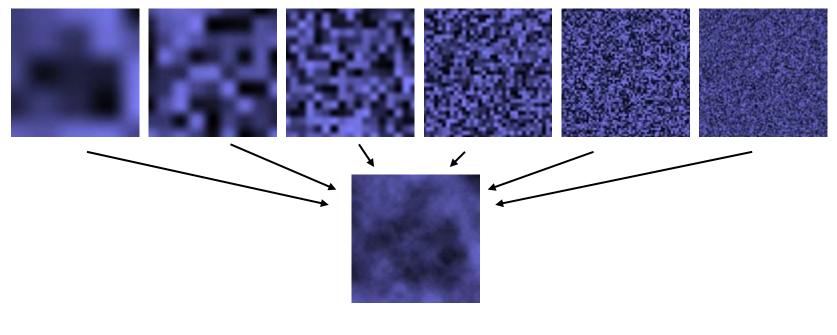

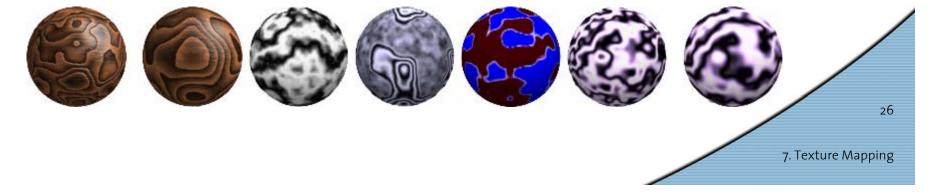

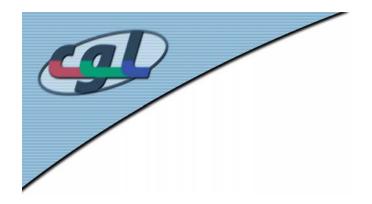

# Mip-Mapping

- Minimized textures produce aliasing effects
- Store texture at multiple levels-of-detail
- Use smaller versions when far from camera
- *MIP* comes from the Latin *multum in parvo*, meaning a multitude in a small space.

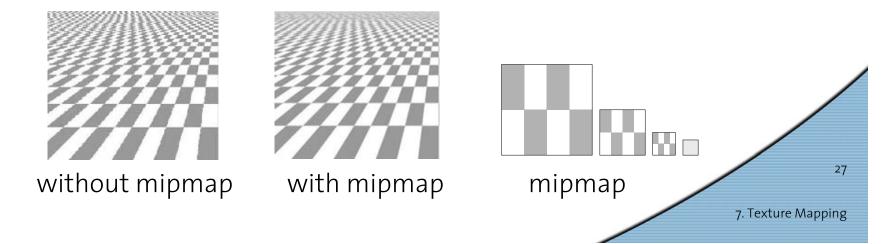

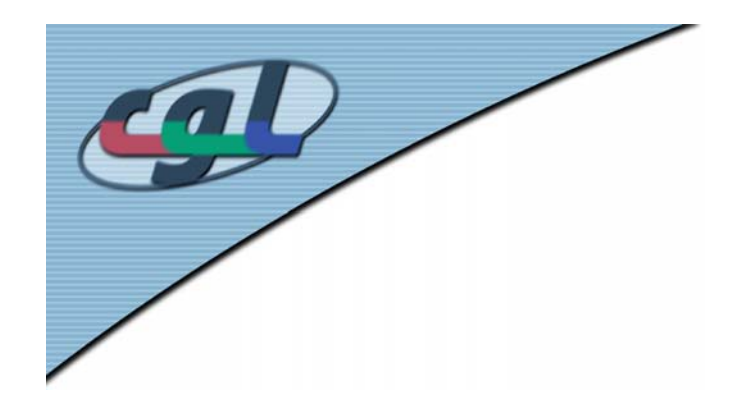

#### **Texture Interpolation**

- Compute texture value (R,G,B) as function of (u,v,z)
- Tri-linear interpolation

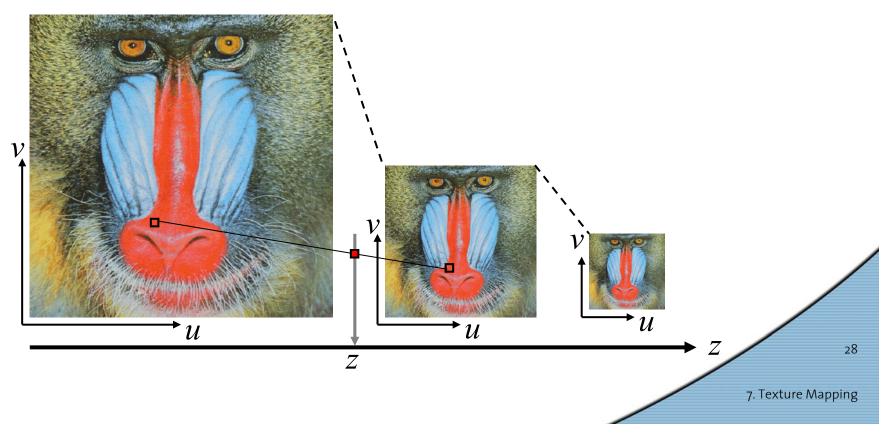

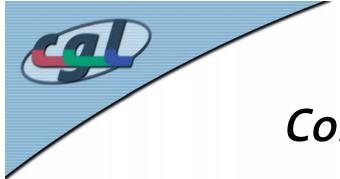

#### Computation of the Mip Map

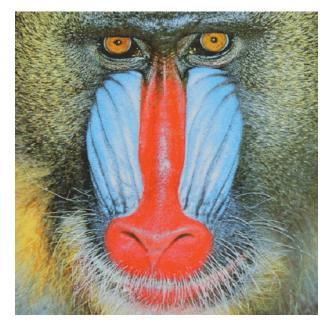

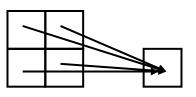

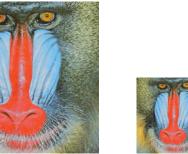

29

7. Texture Mapping

- Color = weighted average of nearby pixels (filter)
- See gluBuild2DMipMaps()

⇔ demo

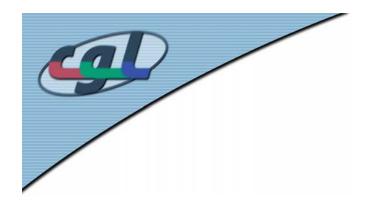

#### Shadows

- Why are shadows important?
  - Depth cue
  - Scene lighting
  - Realism
  - Contact points

Plate 50 Samuel van Hoogstraten, Shadow Theatre. From Inleyding tot de hooghe schoole der schilderkonst 1678.

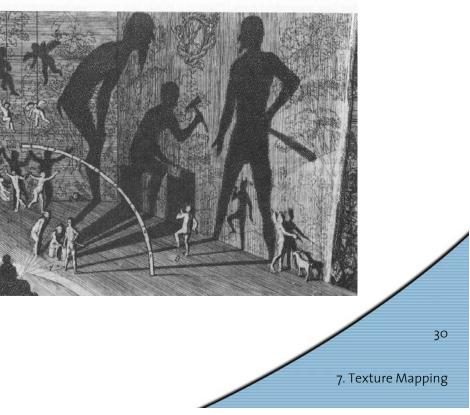

from Fredo Durand's graphics class...

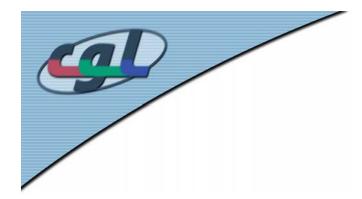

#### Shadows as a Depth Cue

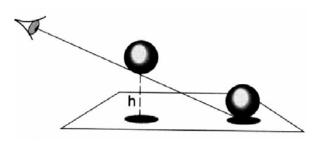

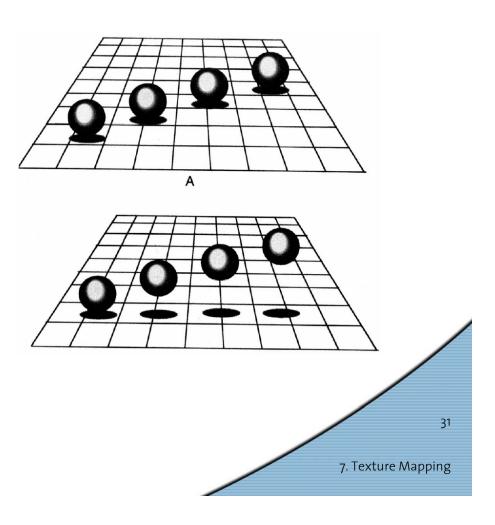

### For Intuition about Scene Lighting

- Position of the light (e.g. sundial)
- Hard shadows vs. soft shadows
- Directional light vs. point light

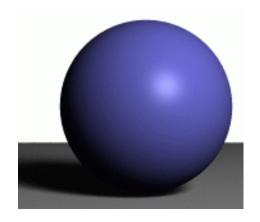

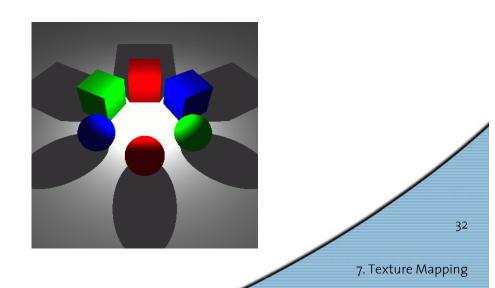

# Cast Shadows on Planar Surfaces

• Draw the object primitives a second time, projected to the ground plane

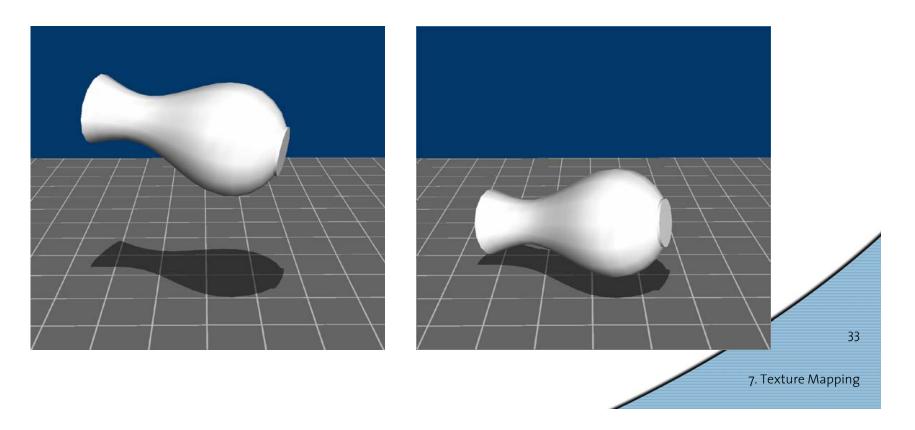

### Limitations of Planar Shadows

 Does not produce self-shadows, shadows cast on other objects, shadows on curved surfaces, etc.

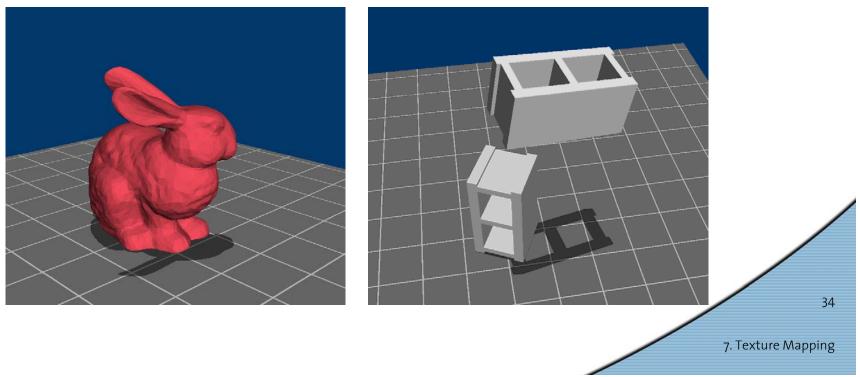

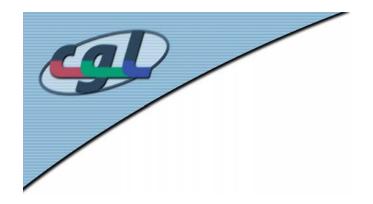

#### Shadow/View Duality

• A point is lit if it is visible from the light source

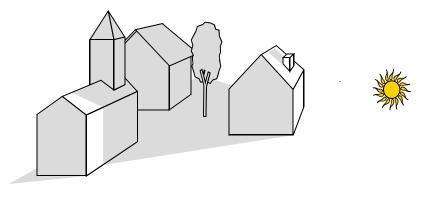

 Shadow computation similar to view computation

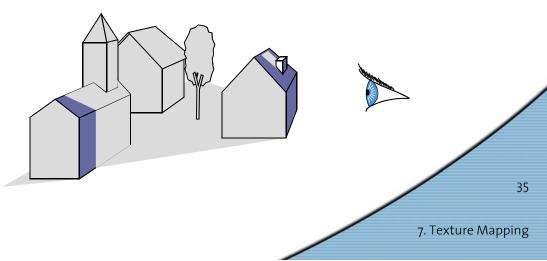

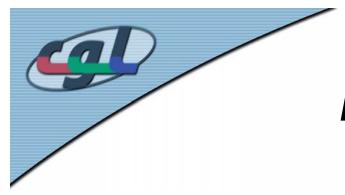

#### Fake Shadows using Projective Textures

- Separate obstacle and receiver
- Compute b/w image of obstacle from light
- Use image as projective texture for each receiver

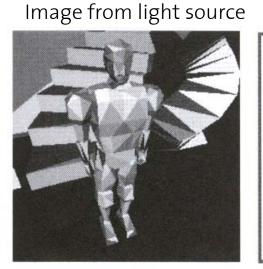

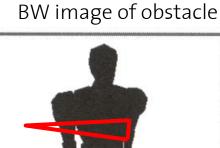

Final image

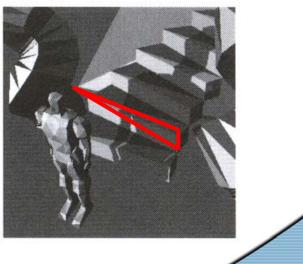

Figure from Moller & Haines "Real Time Rendering"

7. Texture Mapping

36

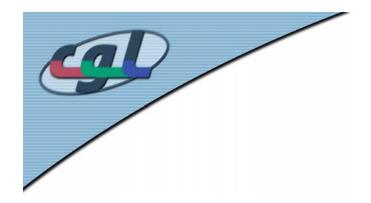

#### Projective Texture Shadow Limitations

- Must specify occluder & receiver
- No self-shadows
- Resolution

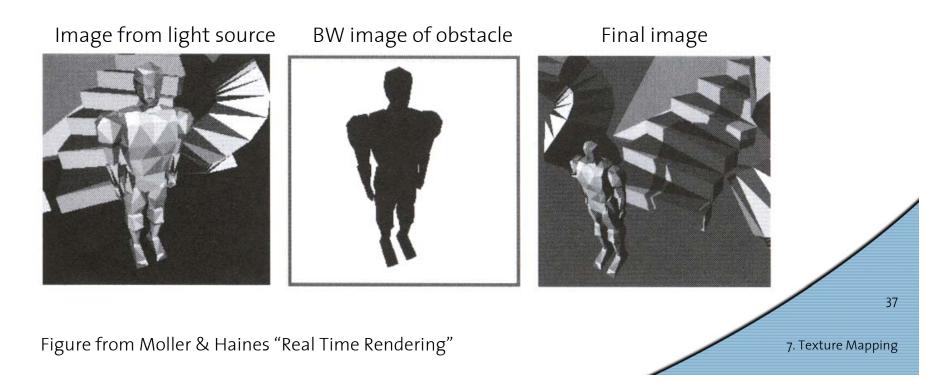

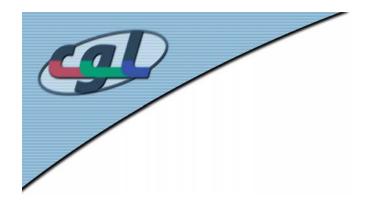

## Shadow Maps

- In Renderman (High-end production software)
- In Games (GPUs)

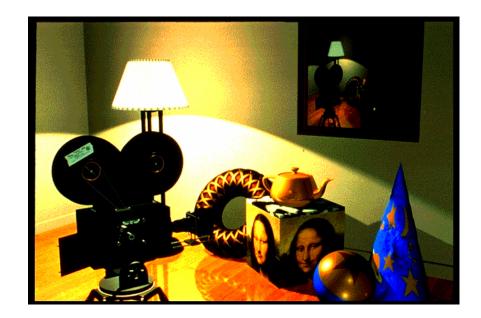

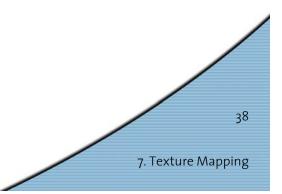

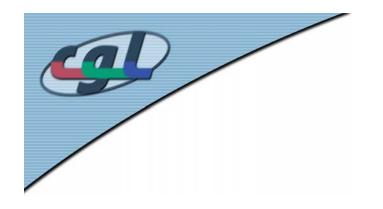

# Shadow Mapping

- Texture mapping with depth information
- Requires 2 passes through the pipeline:
  - Compute shadow
     map (depth from
     light source)
  - Render final image, check shadow map to see if points are in shadow

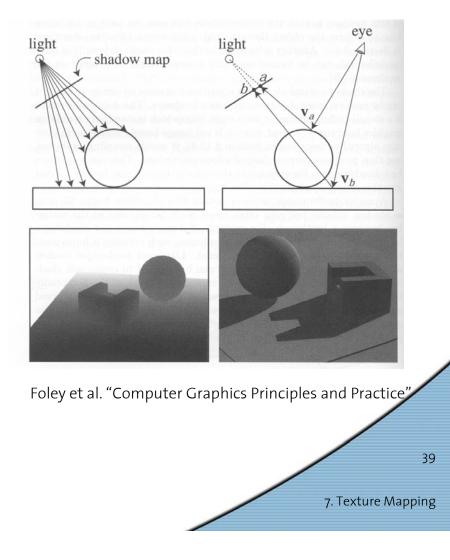

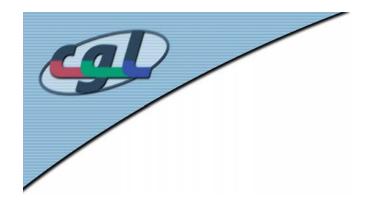

## Shadow Map Look Up

- We have a 3D point  $(x,y,z)_{WS}$
- How do we look up the depth from the shadow map?
- Use the 4x4
   perspective projection
   matrix from the light
   source to get (x',y',z')
   Ls
- ShadowMap(x',y') < z'?

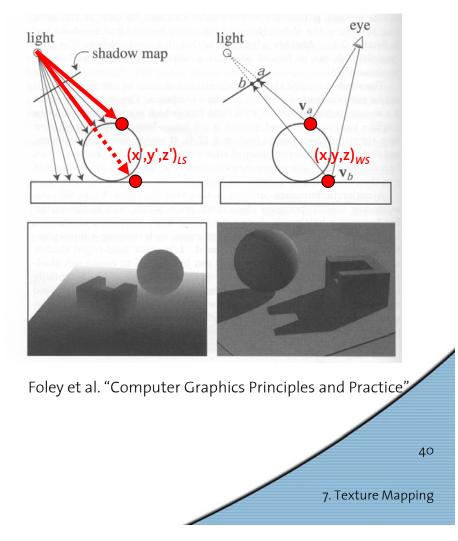

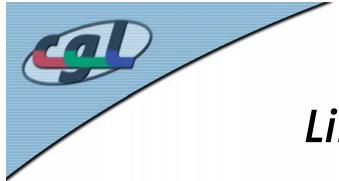

#### Limitations of Shadow Maps

- 1. Field of View
- 2. Bias (Epsilon)
- 3. Aliasing

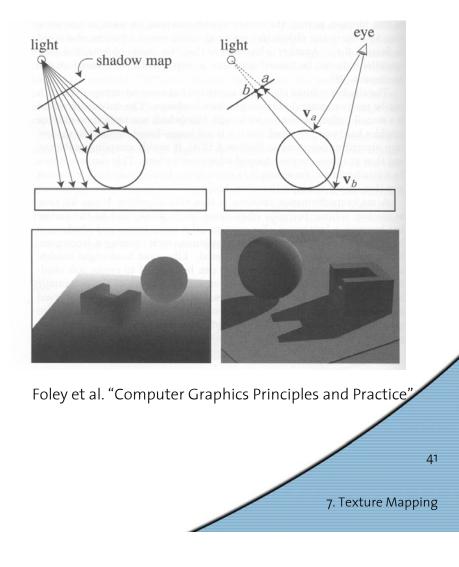

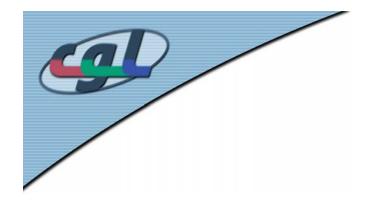

## 1. Field of View Problem

- What if point to shadow is outside field of view of shadow map?
  - Use cubical shadow map
  - Use only spot lights!

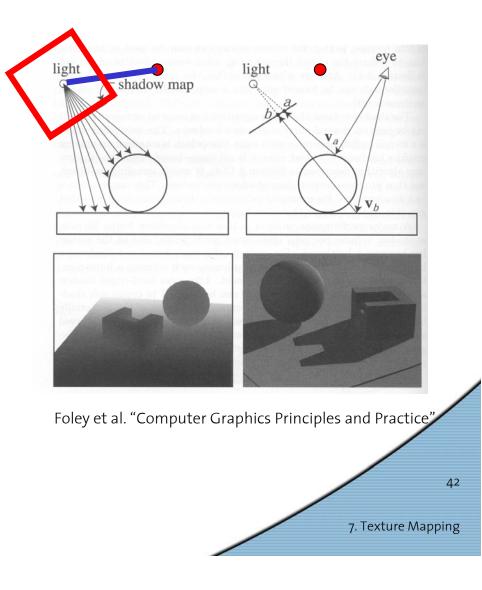

# 2. The Bias (Epsilon) Nightmare

 For a point visible from the light source

ShadowMap(x',y')  $\approx$  z'

- How can we avoid erroneous self-shadowing?
  - Add bias (epsilon)

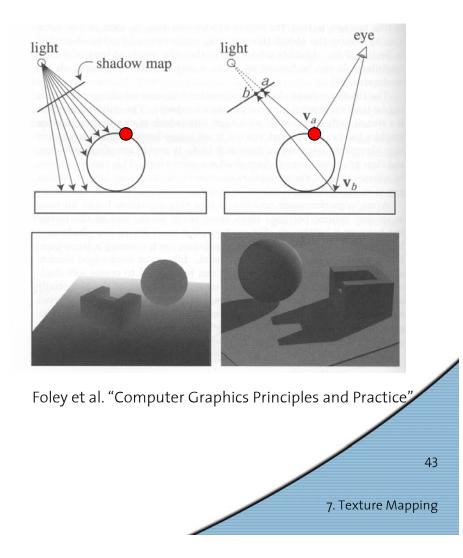

# 2. Bias (Epsilon) for Shadow Maps

- ShadowMap(x',y') + bias < z'</li>
- Choosing a good bias value can be very tricky

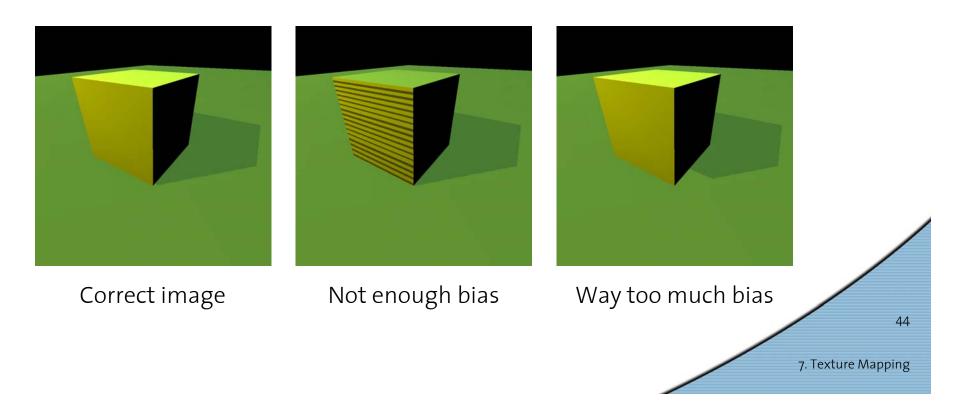

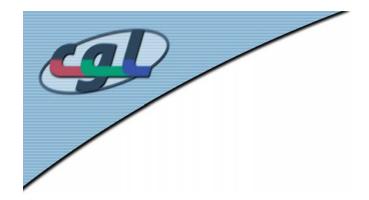

# 3. Shadow Map Aliasing

- Under-sampling of the shadow map
- Reprojection aliasing especially bad when the camera & light are opposite each other

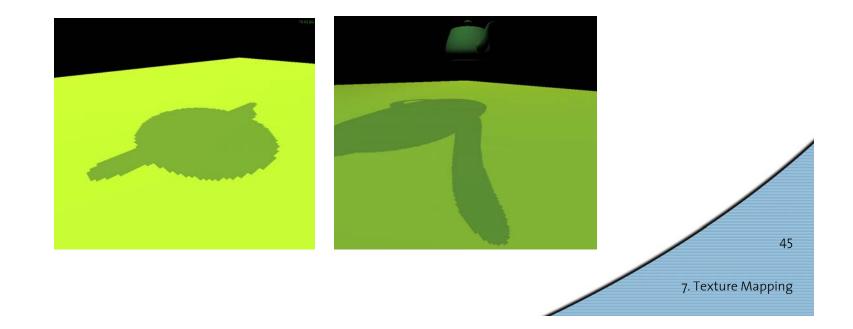

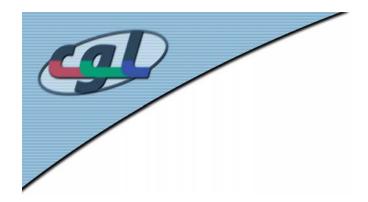

# 3. Shadow Map Filtering

- Should we filter the depth? (weighted average of neighboring depth values)
- No... filtering depth is not meaningful

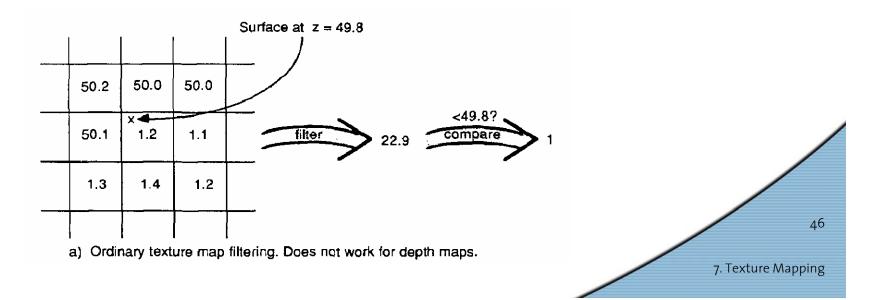

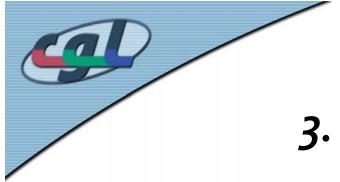

## 3. Percentage Closer Filtering

- Instead filter the result of the test (weighted average of comparison results)
- But makes the bias issue more tricky

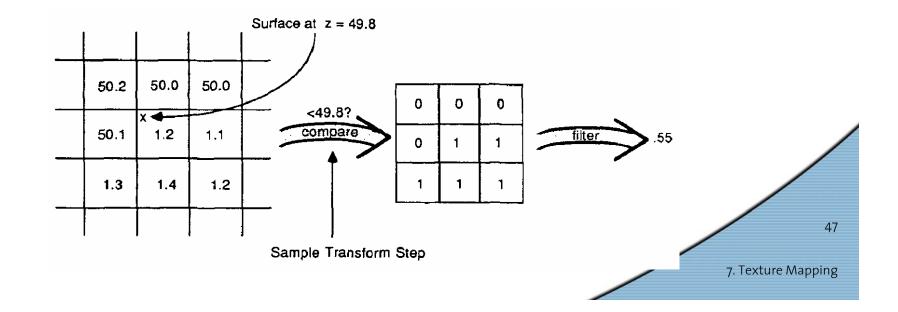

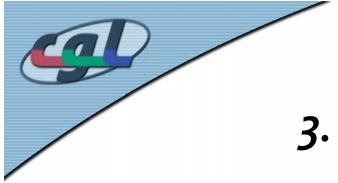

## 3. Percentage Closer Filtering

- 5x5 samples
- Nice antialiased shadow
- Using a bigger filter produces fake soft shadows
- Setting bias is tricky

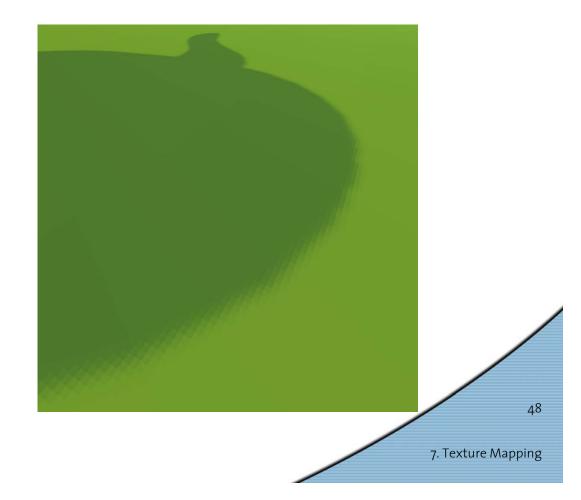

#### **Projective Texturing + Shadow Map**

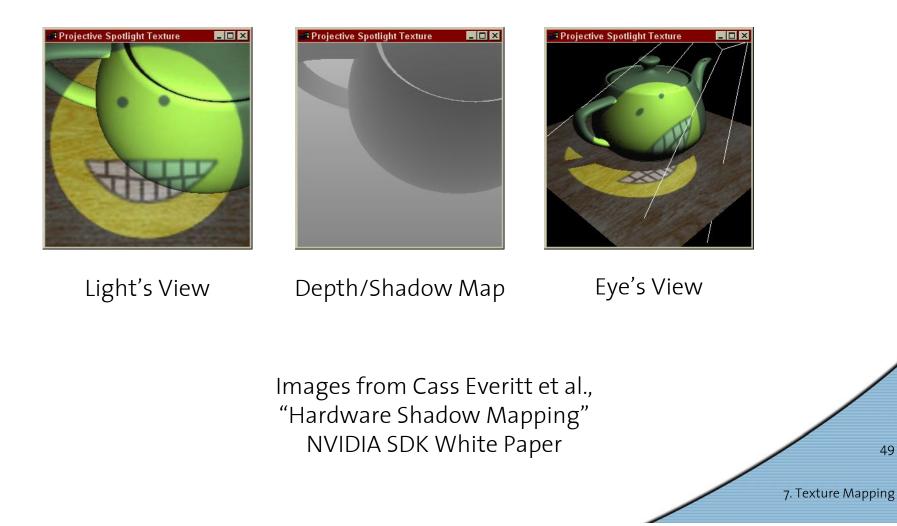

49

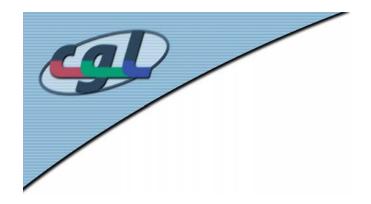

## Shadows in Production

- Often use shadow maps
- Ray casting as fallback in case of robustness issues

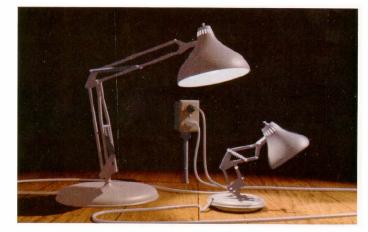

Figure 12. Frame from Luxo Jr.

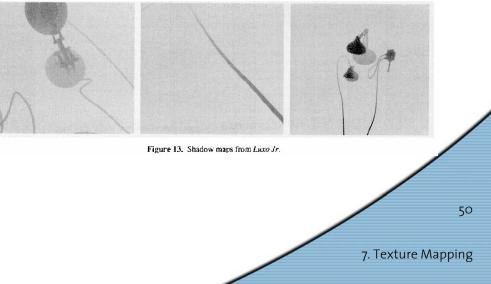

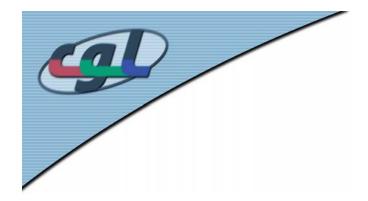

## Hardware Shadow Maps

- Can be done with hardware texture mapping
  - Texture coordinates u,v,w generated using 4x4 matrix
  - Modern hardware permits tests on texture values

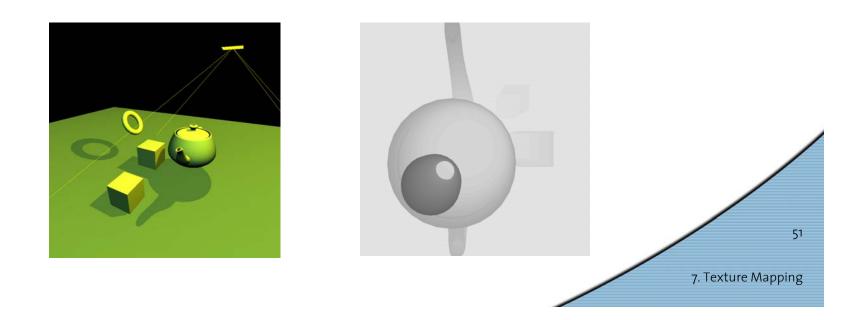

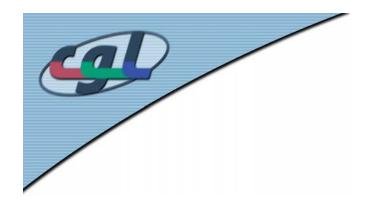

#### Shadow Volumes

- Explicitly represent the volume of space in shadow
- For each polygon
  - Pyramid with point light as apex
  - Include polygon to cap
- Shadow test similar to clipping

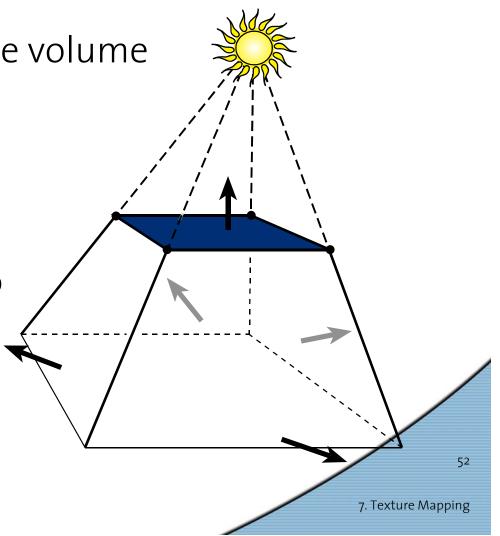

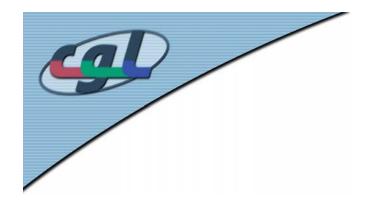

#### Shadow Volumes

- If a point is inside a shadow volume cast by a particular light, the point does not receive any illumination from that light
- Cost of naive implementation: #polygons \* #lights

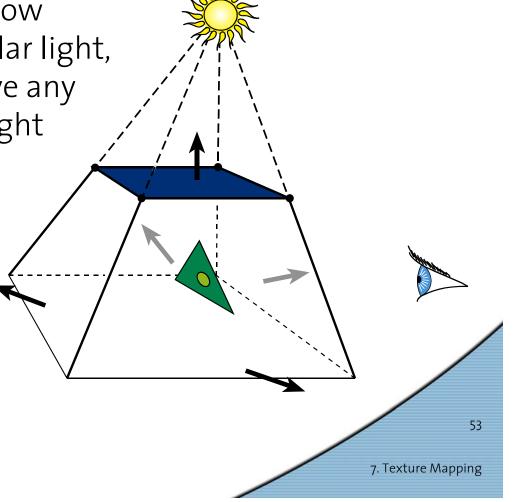

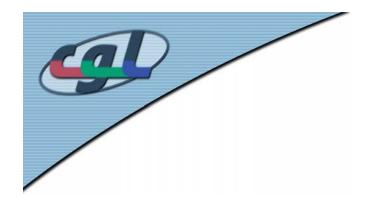

#### Shadow Volumes

- Shoot a ray from the eye to the visible point
- Increment/decrement a counter each time we 
   intersect a shadow
   volume polygon
- If the counter ≠ 0, the point is in shadow

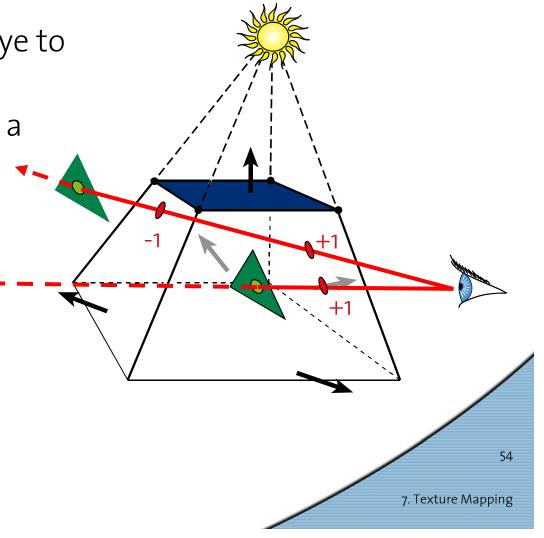

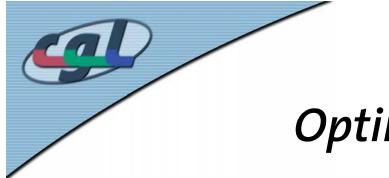

# **Optimizing Shadow Volumes**

 Use silhouette edges only (edge where a back-facing & front-facing polygon meet)

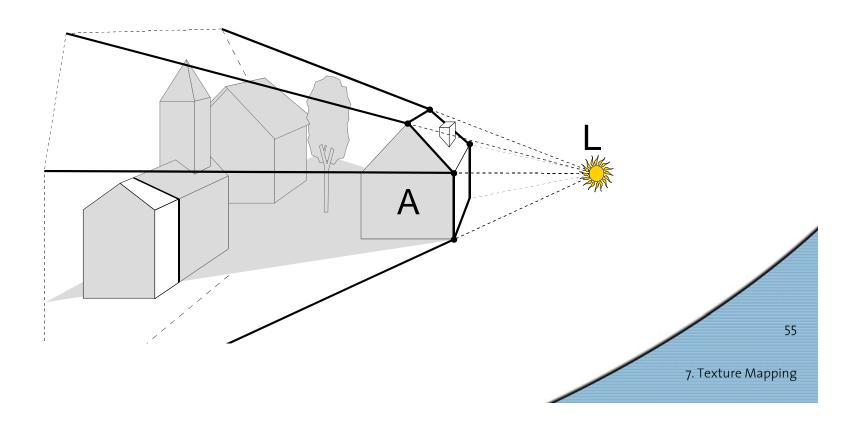

## **Limitations of Shadow Volumes**

- Introduces a lot of new geometry
- Expensive to rasterize long skinny triangles
- Objects must be watertight to use silhouette trick
- Rasterization of polygons sharing an edge must not overlap & must not have gap

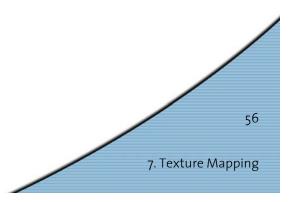

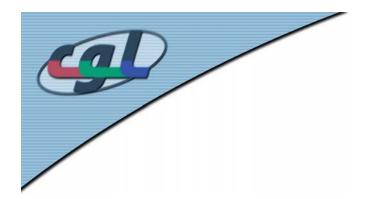

#### Homework

| Features / Limitations                                                                        | Planar<br>Fake<br>Shadows | Projective<br>Texture<br>Shadows | Shadow<br>Maps | Shadow<br>Volumes |  |
|-----------------------------------------------------------------------------------------------|---------------------------|----------------------------------|----------------|-------------------|--|
| Allows objects to cast shadows<br>on themselves (self shadowing)                              |                           |                                  |                |                   |  |
| Permits shadows on arbitrary<br>surfaces (i.e. curved)                                        |                           |                                  |                |                   |  |
| Renders geometry from the viewpoint of the light                                              |                           |                                  |                |                   |  |
| Generates extra geometric primitives                                                          |                           |                                  |                |                   |  |
| Limited resolution of intermediate<br>representation can result in jaggie<br>shadow artifacts |                           |                                  |                |                   |  |

57

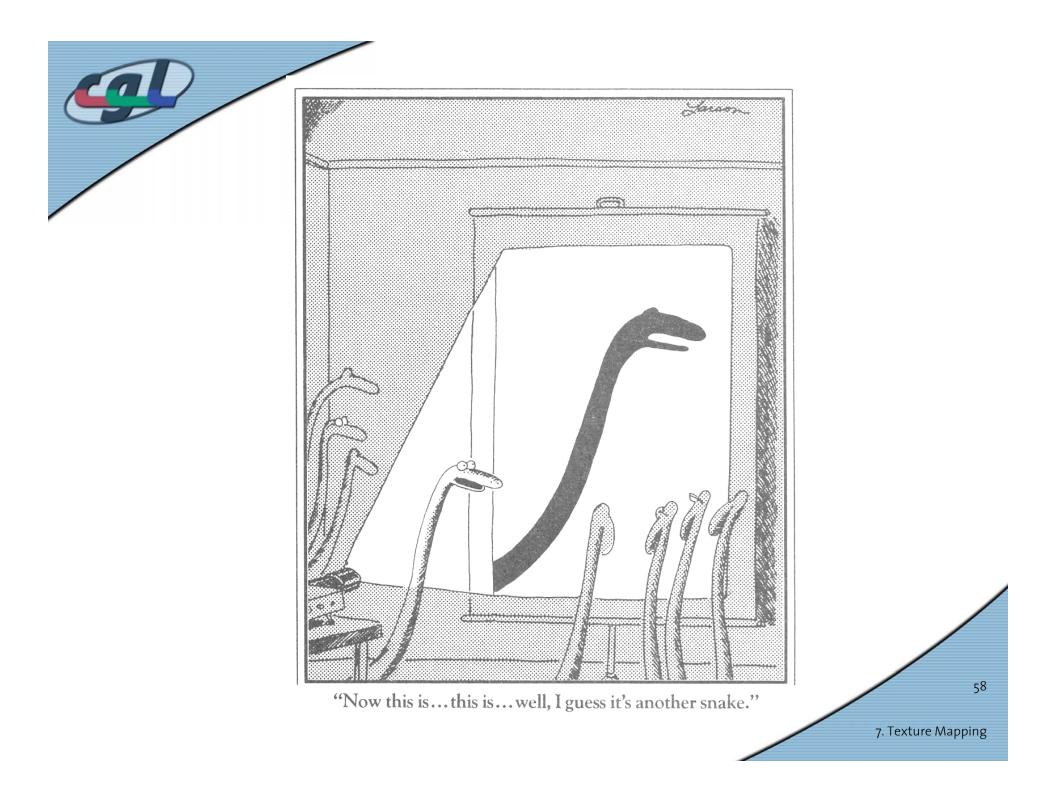